## **Maximale Anzahl an Benutzern**

Kann sich ein Benutzer aufgrund der zu geringen Anzahl an Lizenzen nicht anmelden, wird eine globale Benutzernachricht eingestellt und dem jeweiligen Administrator zugewiesen.

Diese Benutzernachricht enthält folgenden Hinweis:

## **Die maximale Anzahl gleichzeitiger Anmeldungen ist überschritten.**

Daher konnte sich Benutzer "A" am Arbeitsplatz "B" nicht anmelden.

Unter der Support Adresse (über Dateimenü DATEI - HILFE - SUPPORT & HOTLINE) können Sie eine entsprechende Programmversion bzw. Erweiterung beziehen.

Sofern Sie einen aktuellen Aktivierungschlüssel für die Anwender-Lizenzen bereits erhalten haben, muss dieser bei den Aktivierungen hinterlegt werden.

## **Zusatzinformationen:**

Diese Nachricht ist für "C".

Am 04.07.2018 18:00:04 als Systemnachricht eingestellt.

Bei Betätigung der Schaltfläche: "Jetzt Kontaktdaten anzeigen", wechselt das Programm in das Fenster "Support & Hotline".

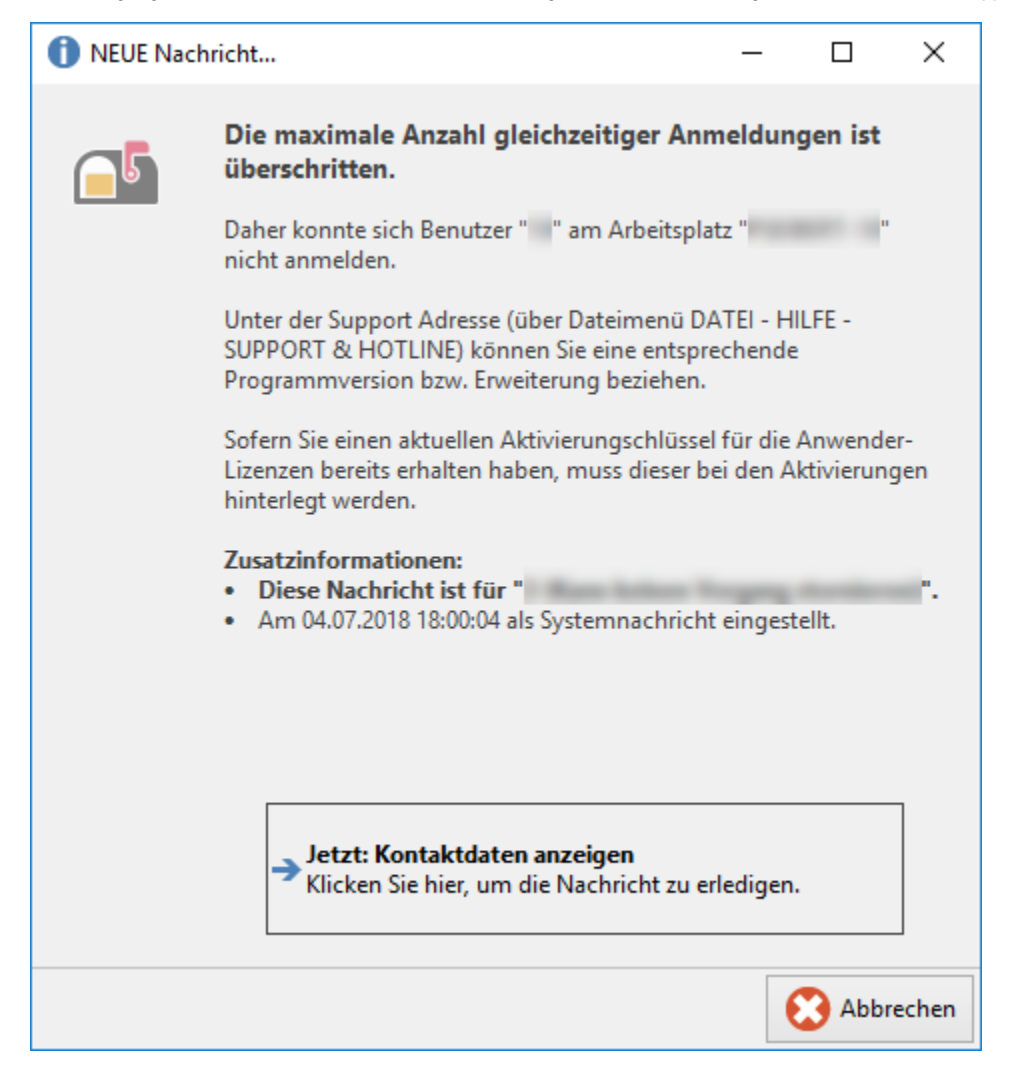